## $\bullet$ ÜBYS | Üniversite Bilgi Yönetim Sistemi

## **Hakkimizda**

Günümüzün bilim ve teknolojive davalı bilgi ^ toplumu ve rekabetçi ortamında kişileri öne çıkartan en önemli etken, elbette ki aldıkları eğitimin kalitesidir.  $Rir$ Dünya Üniversitesi olma hedefi ile ilerleven Yalova Üniversitesi öğrencilerine, evrensel bilgi ve teknolojik gelişmeleri; genç, yenilikçi, güçlü akademik kadrosu ve denevimli idari kadrosu ile çok güzel bir kentte en iyi yeni

**Kurumsal Değerlendirme Analizi** 

**GÖRÜNTÜLE** 

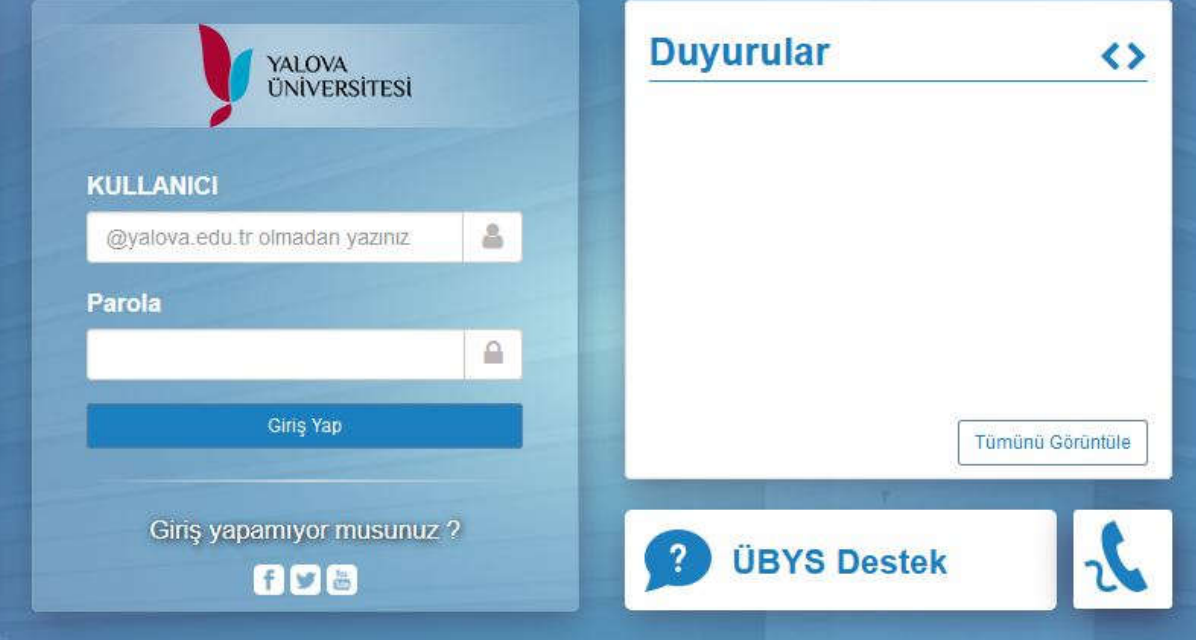

 $\Omega$ 

Üniversitemiz öğrenci bilgi sistemine ubs.yalova.edu.tr adresinden girilir. Kullanıcı Adı kısmına okul numarası şifre kısmınada T.C. Kimlik numarası yazılarak sisteme giriş yapılır.

## ÜBYS | Üniversite Bilgi Yönetim Sistemi

曲

m

Q

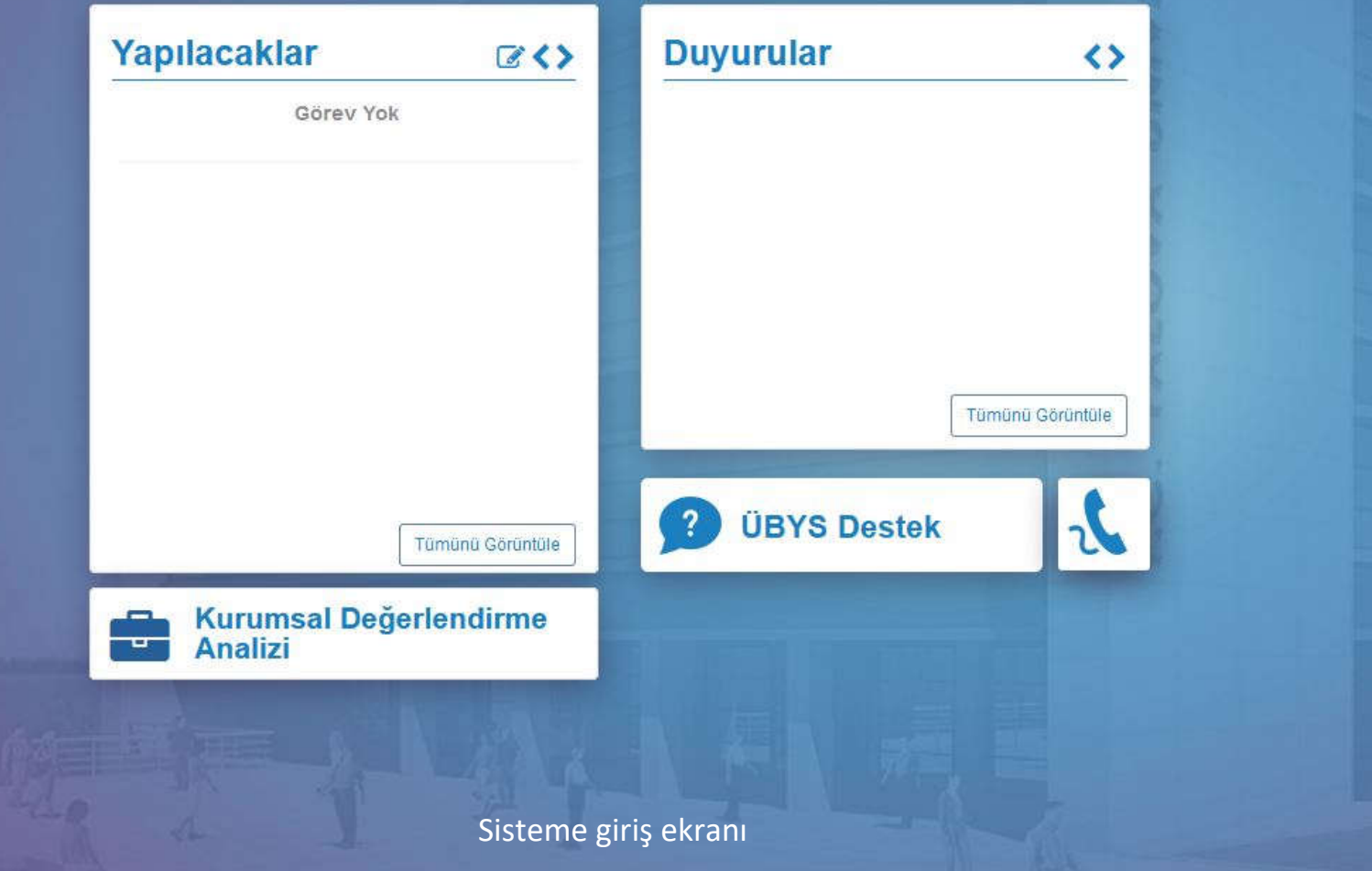

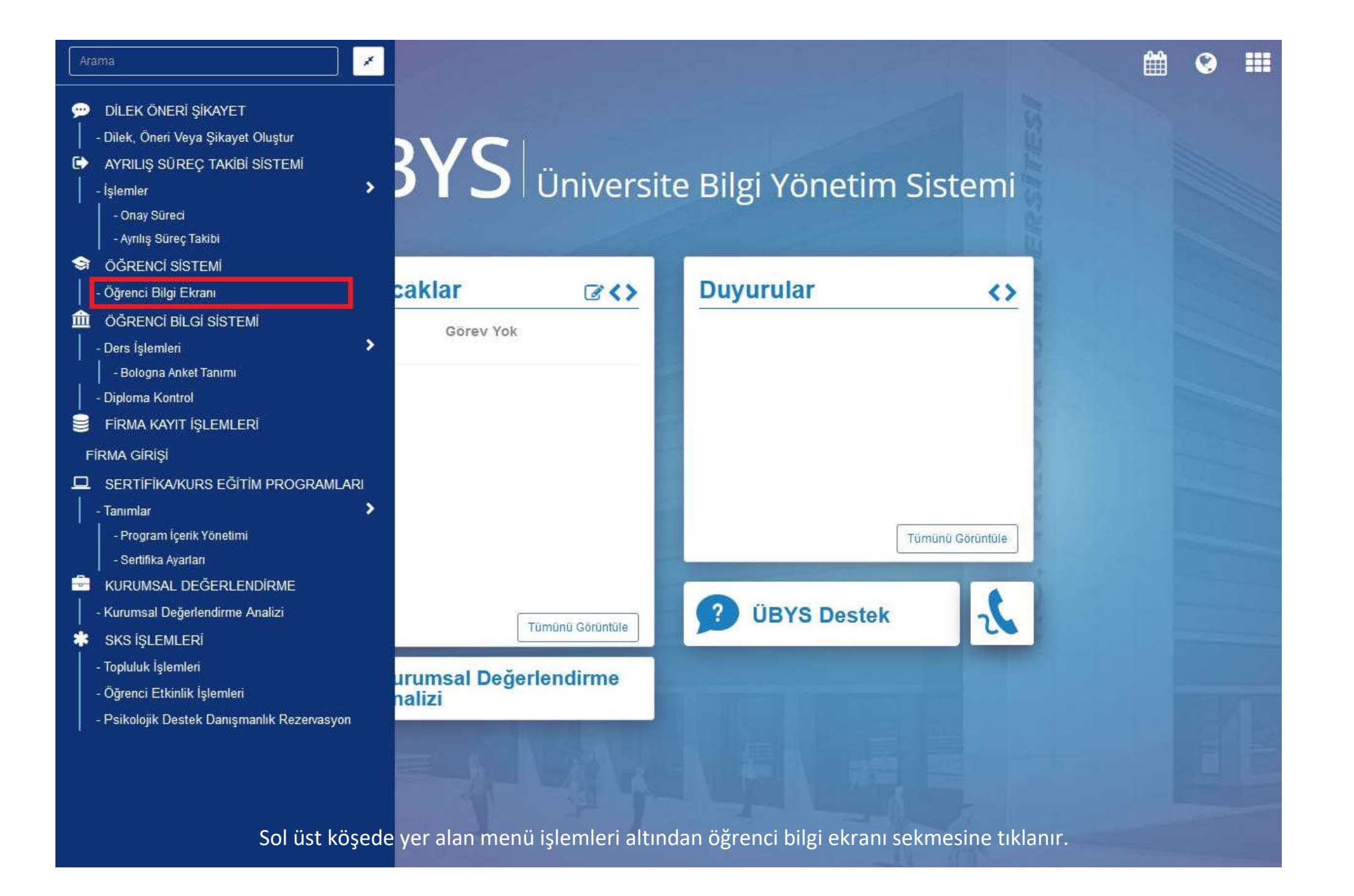

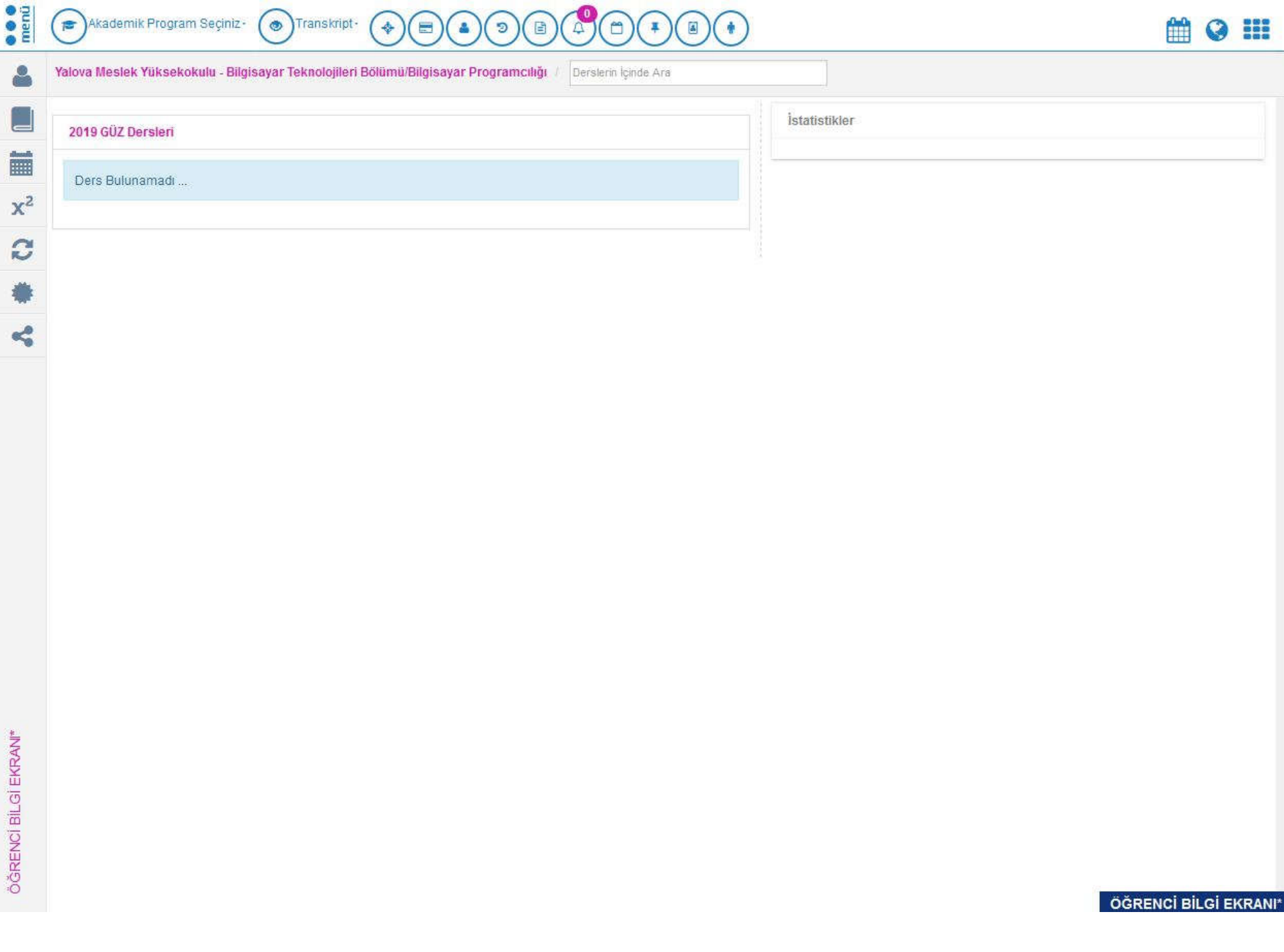

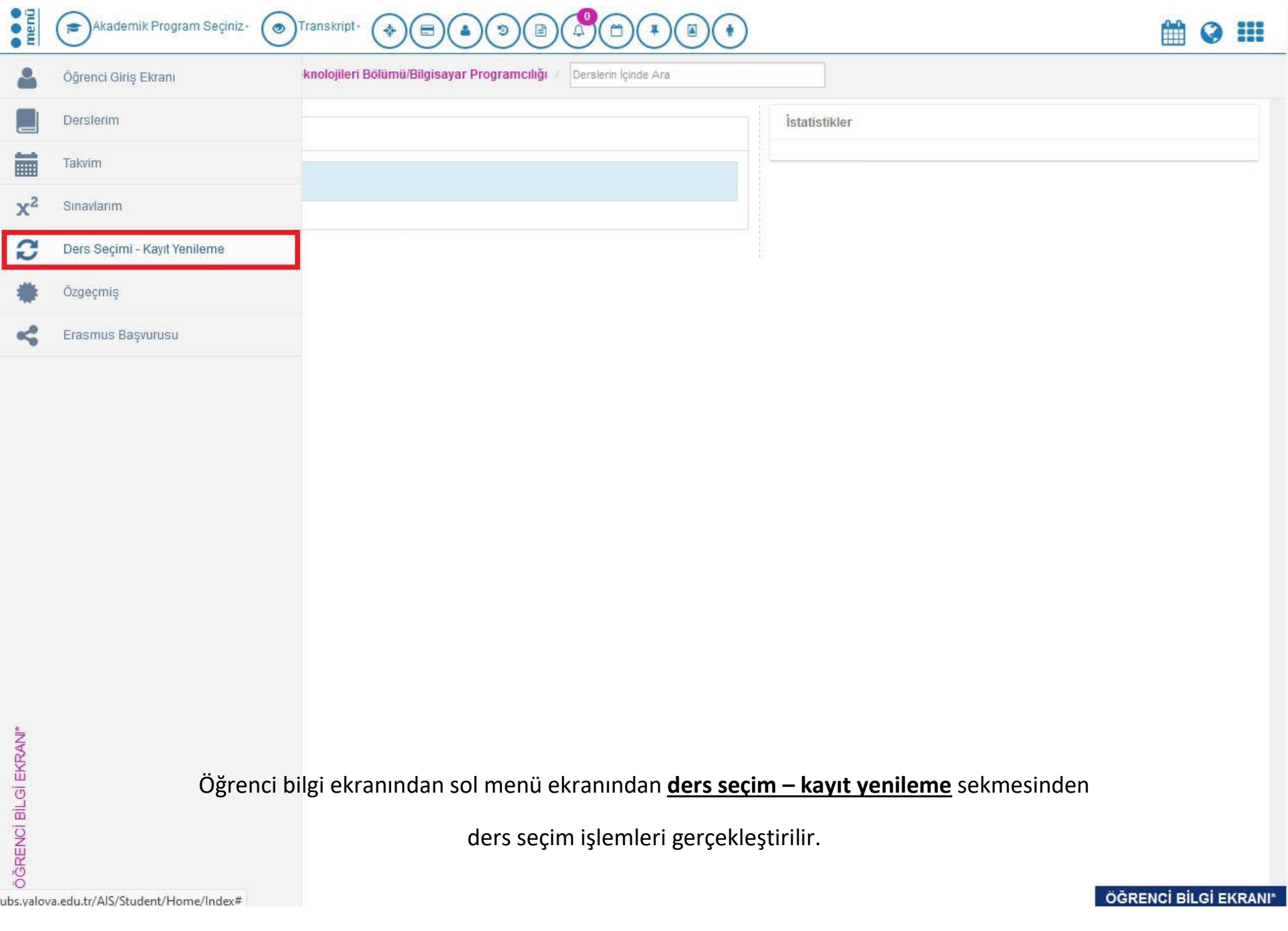